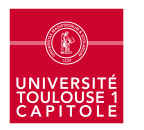

• **Les ordinateurs portables de la bibliothèque, un service à découvrir…**  Les ordinateurs sont proposés avec un ensemble de logiciel.

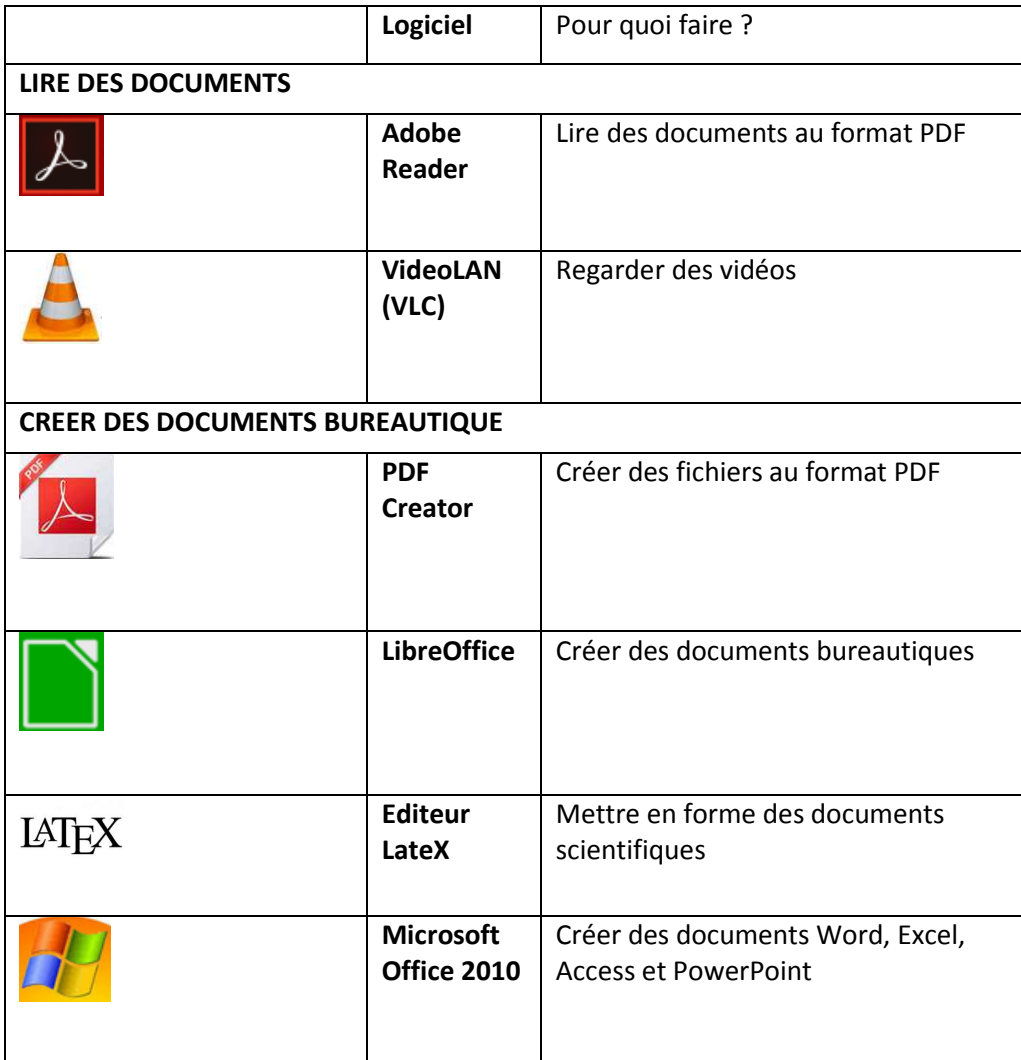

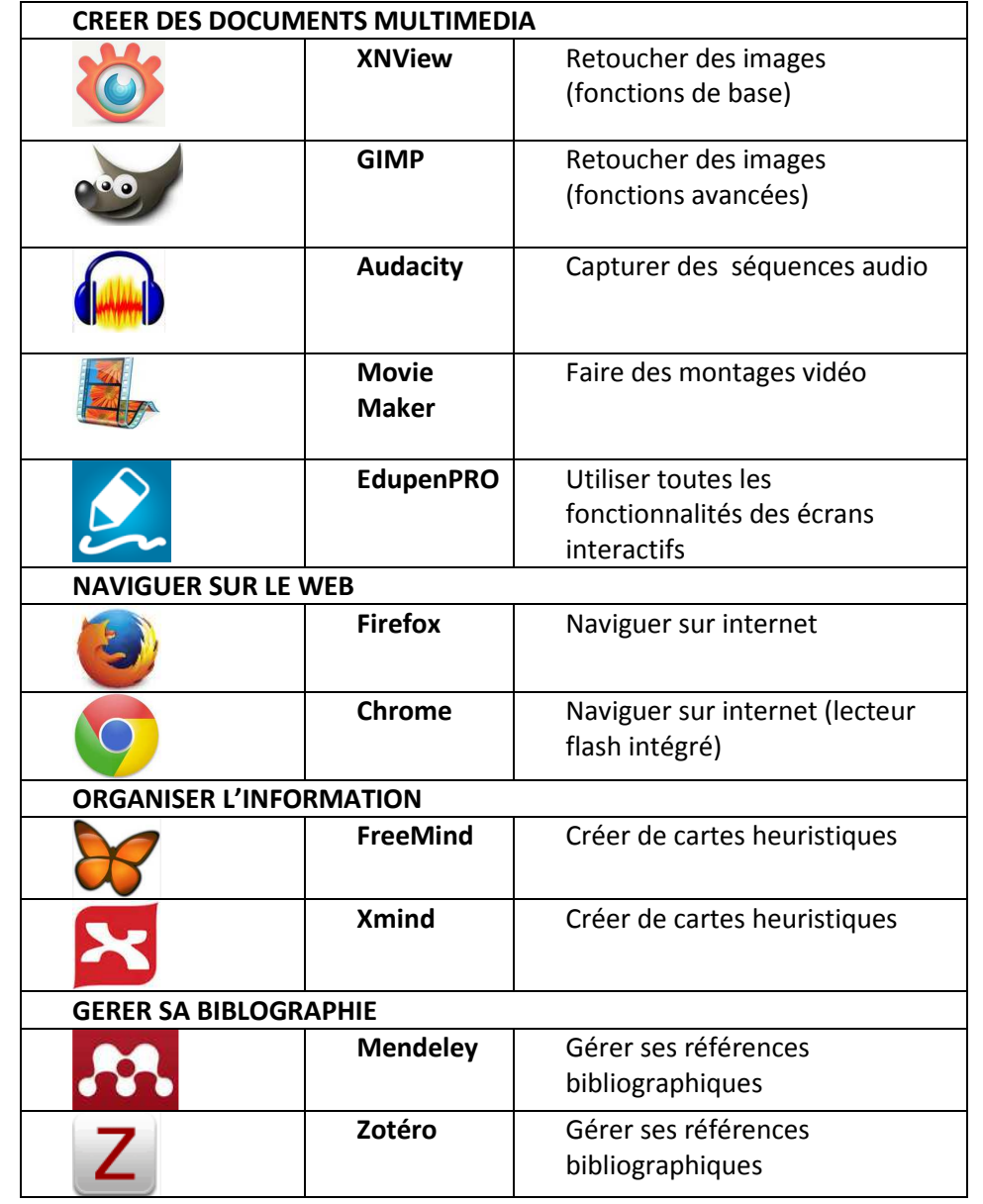